### ONE YEAR DIPLOMA IN COMPUTER HARDWARE & NETWORKING

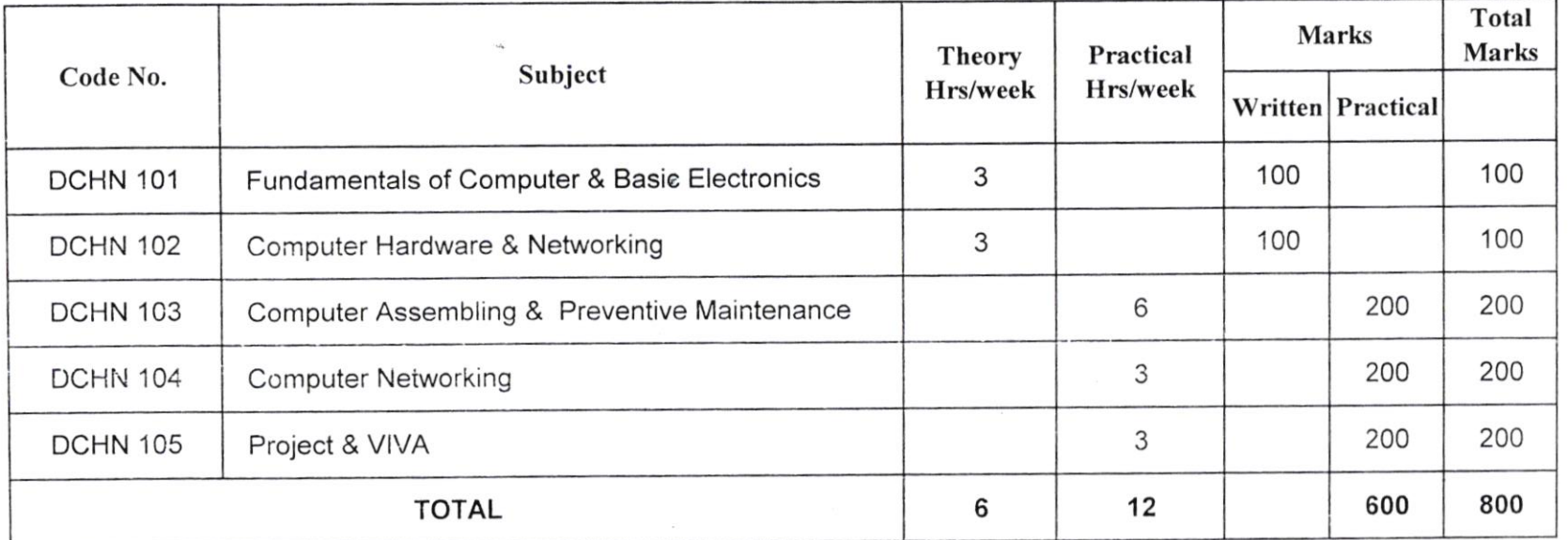

### **SCHEME OF STUDY & EXAMINATION**

# Diploma in Computer Hardware & Networking - Syllabus for One Year

#### Syllabus for 12 Month

#### **FUNDAMENTALS**

Data & Information

Computer Architecture

CPU & Memory Organization

History of Computer, Generation of Computer

I/O Devices, Number System, Logic Gates, LAN System.

#### OPERATING SYSTEM

DOS , Windows, Linux, Mac

#### INTERNET & HTML

Fundamental. Browsing, Creating E-mail Account, Sending/Receiving E-mail etc.

#### INTRODUCTION ALL INTERNAL DEVICES

Mother Board, MB Types

Expansion Slots

Processor. Memory

Hard Disk, CD-R,RW, DVD-RW

SMPS. Introduction of Expansion Card

### ASSEMBLING OF PERSONAL COMPUTER.

## INSTALLATION OF O/S AND APPLICATION SOFTWARES.

# COMPLETE INTRODUCTION & TROUBLESHOOTING.

Monitor, LCD

Keyboard, Mouse

UPS.

## INTRODUCTION TO NETWORKING COMPONENTS.

Network Components Types of Network,

Topology Troubleshooting of Network.

## DIAGNOSTIC TOOLS OF INTERNET & NETWORKING.

ß,

Downloading the Drivers from Internet Installation Of Drivers

### **TROUBLESHOOTING**